## SAP ABAP table CPFC\_FORMULA {CPF Formula}

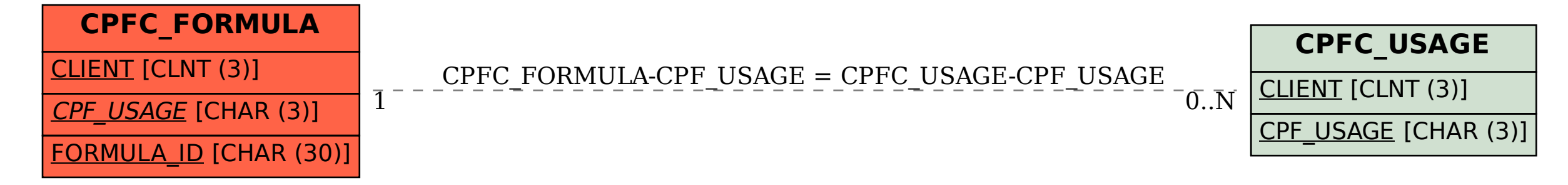